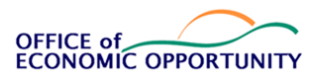

#### Standard Operating Procedures Manual

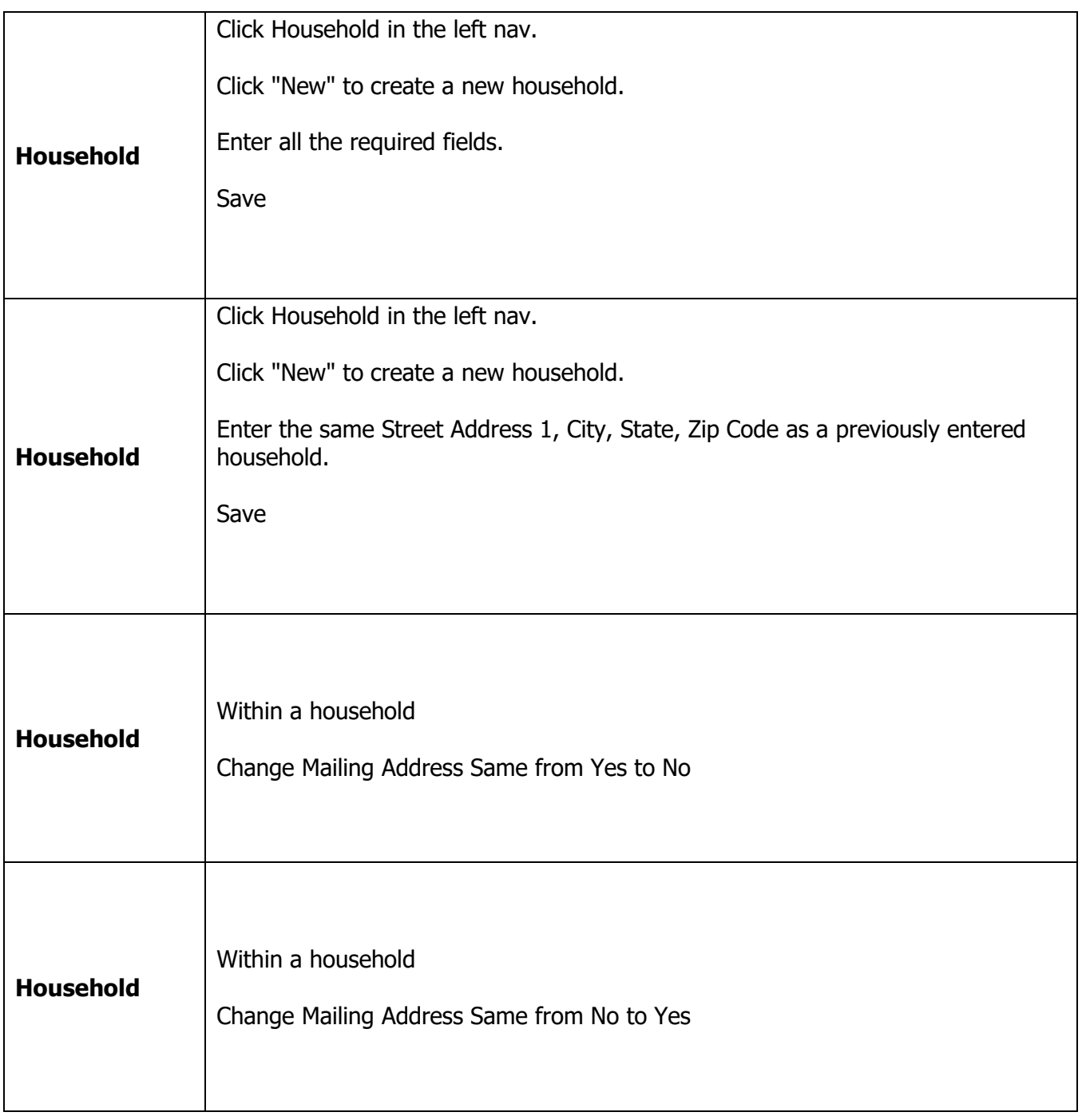

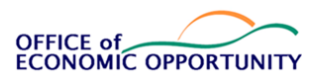

### Standard Operating Procedures Manual

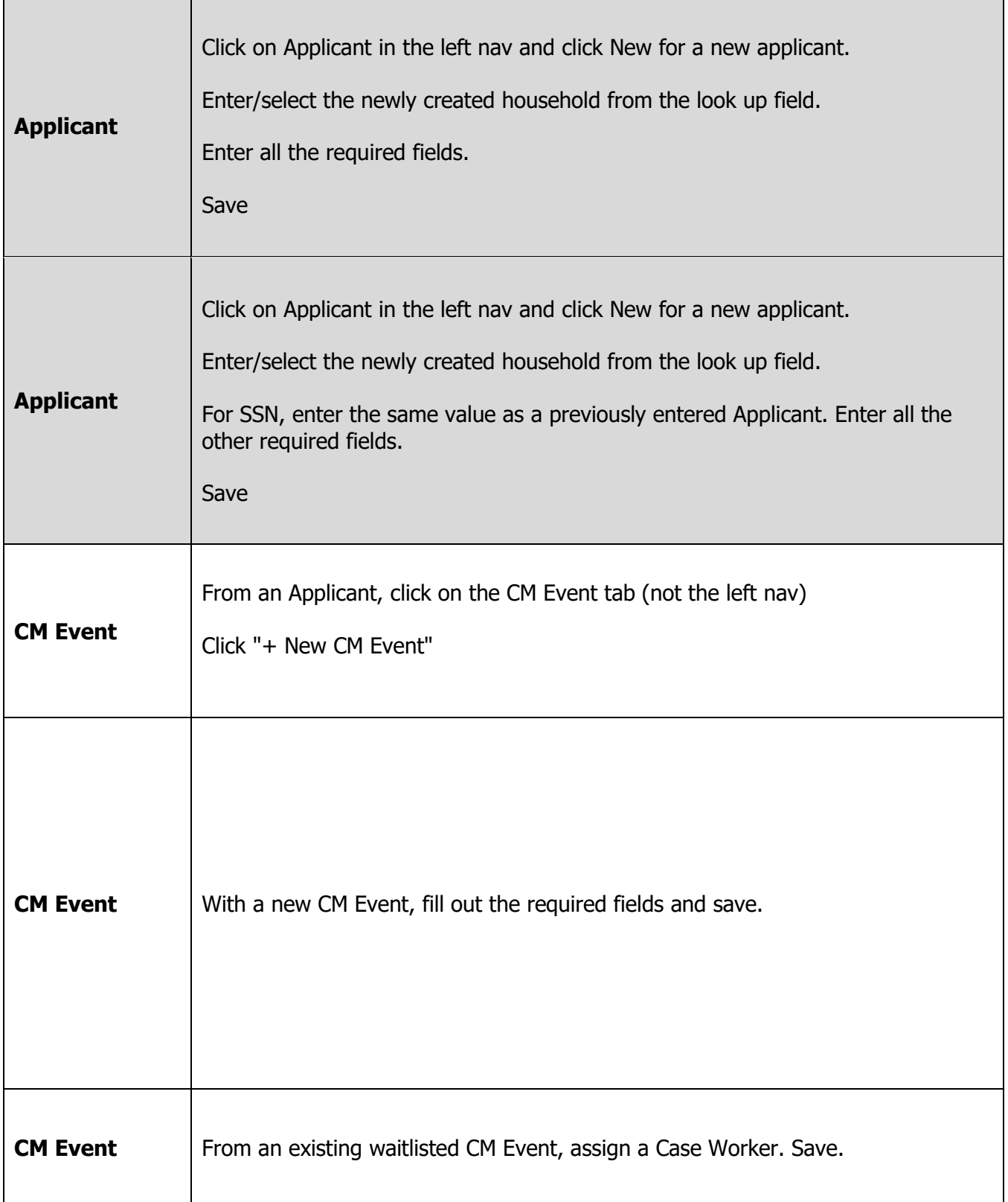

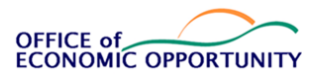

 $\Gamma$ 

# **Community Action Results Database System (CARDS)**

Standard Operating Procedures Manual

Rev 10/2023

٦

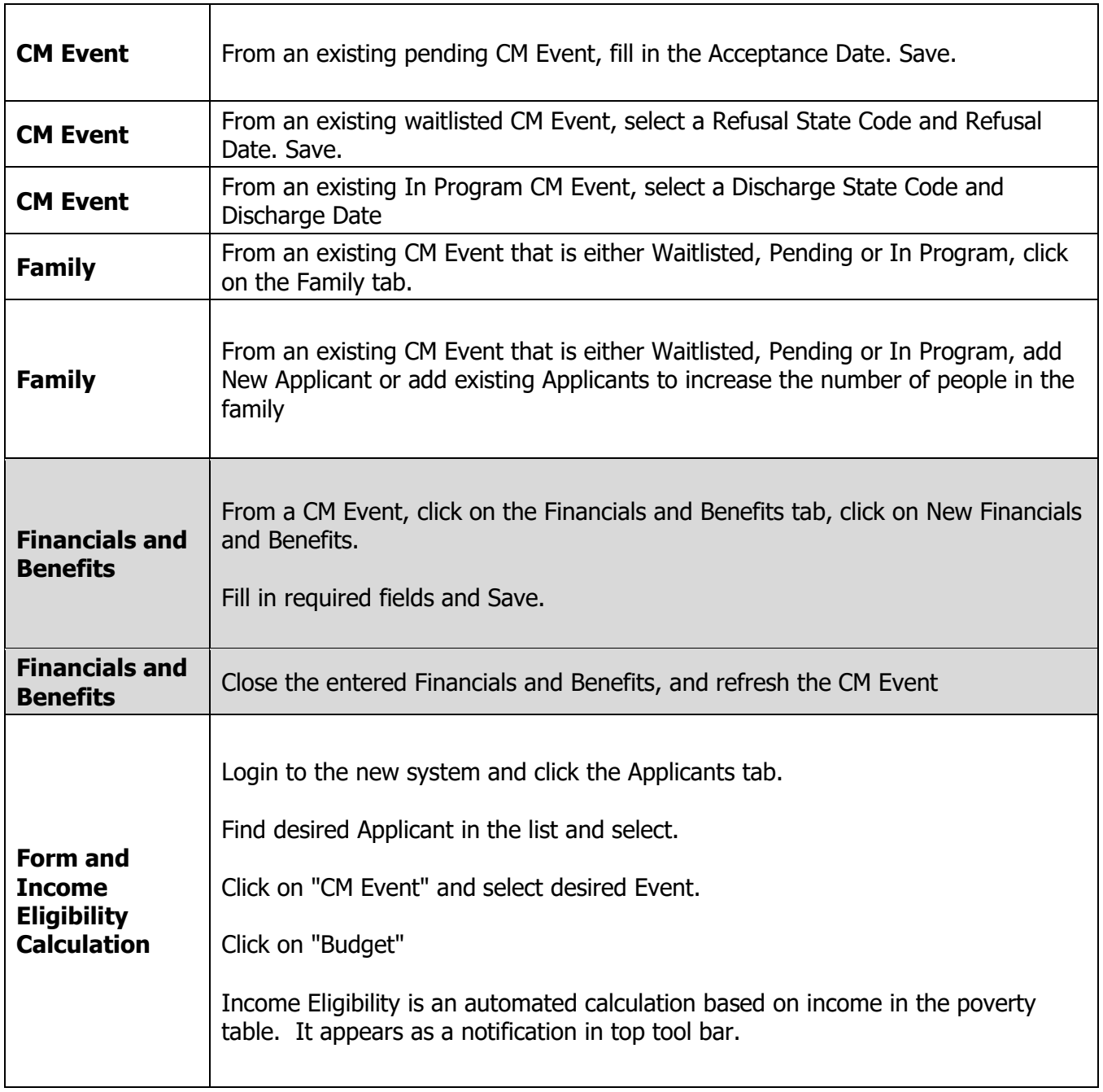

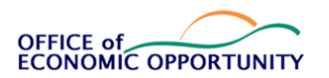

#### Standard Operating Procedures Manual

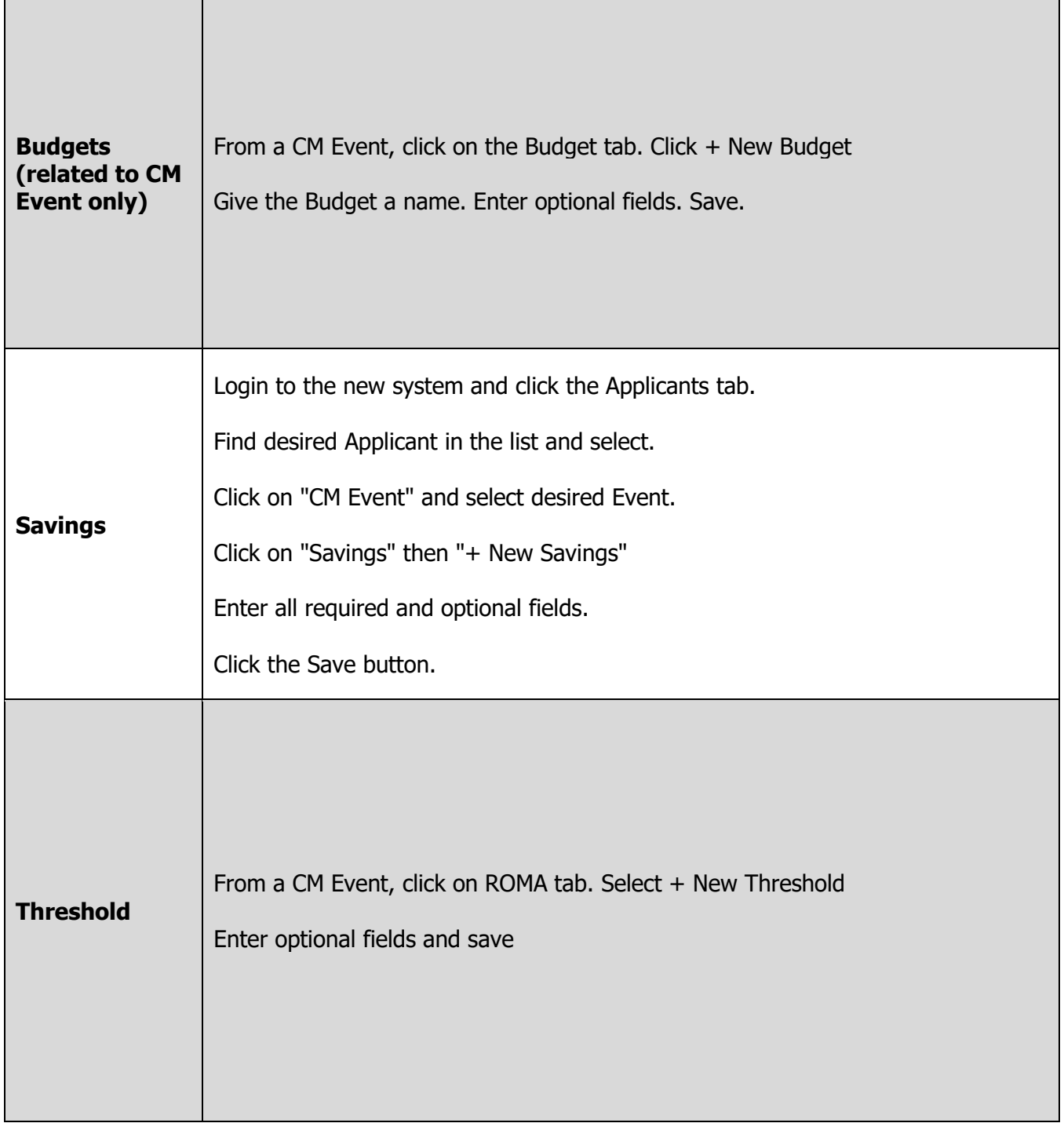

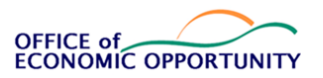

Standard Operating Procedures Manual

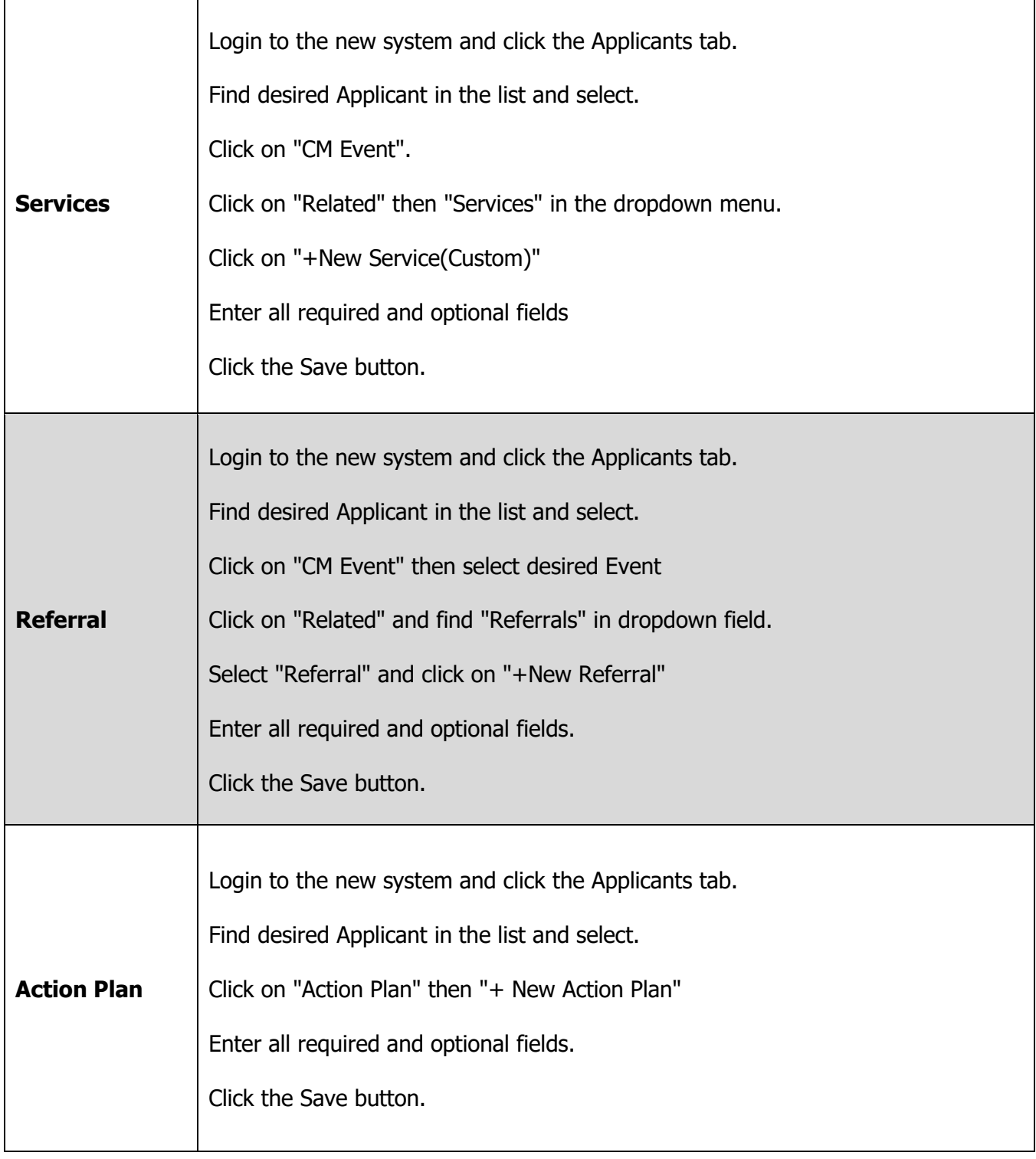

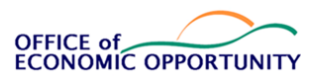

#### Standard Operating Procedures Manual

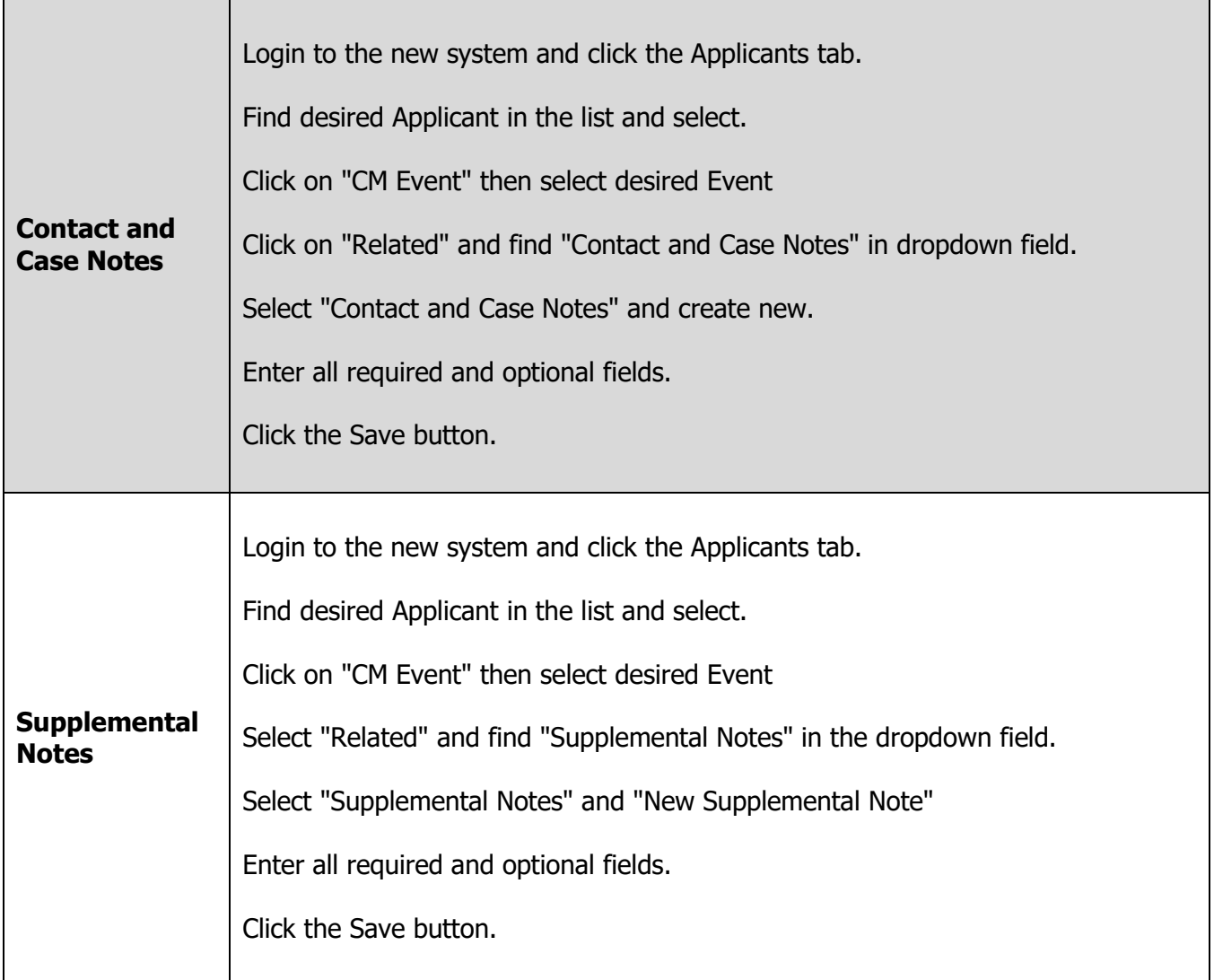

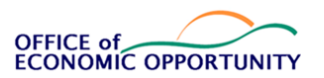

Standard Operating Procedures Manual

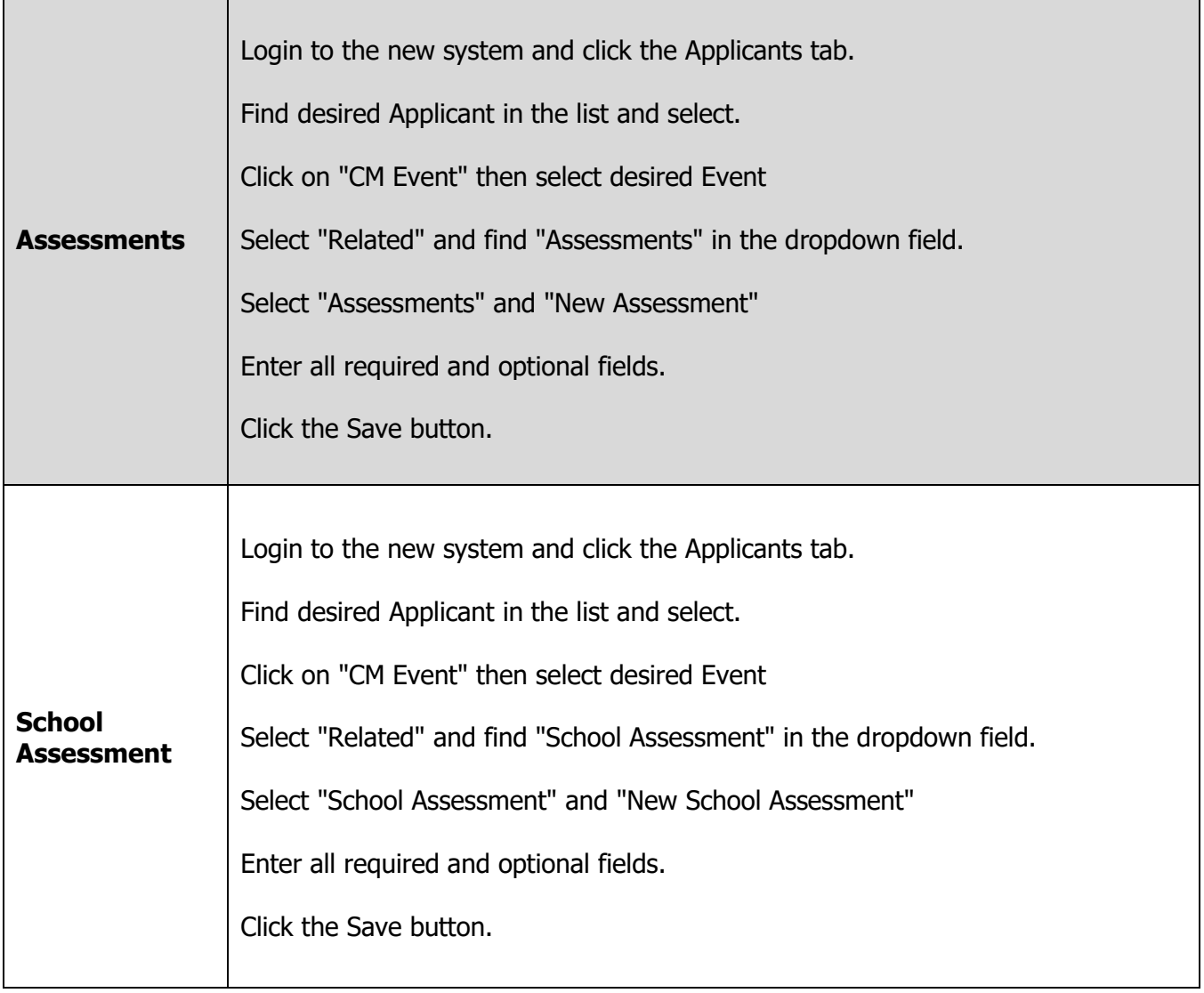